- radio button 1 radio button 2
- radio button 3

## Thick green border surrounds page.

# https://www.qbilt.org

<- Formy field in yellow

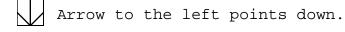

<- Rot-ccw field with "Rot" at bottom and text going up

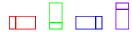

- Drawn rectangles appear below annotations.

### Where's my form?

| Text Field |             |
|------------|-------------|
| radio 1    | O r1-a      |
|            | O r1-b      |
|            | O r1-c      |
| check      | Check Box   |
|            | Check Box 2 |
|            | Check Bo:   |

radio 2

- O Option Button
- O Option Button 2
- O Option Button 3

| Potato   |                   |  |
|----------|-------------------|--|
| List     | Combo as list     |  |
| Dropdown | Combo as dropdown |  |

 $\bigcirc$ 

- radio button 1 radio button 2
- radio button 3

## Thick green border surrounds page.

# https://www.qbilt.org

<- Formy field in yellow

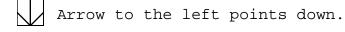

<- Rot-ccw field with "Rot" at bottom and text going up

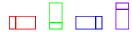

- Drawn rectangles appear below annotations.